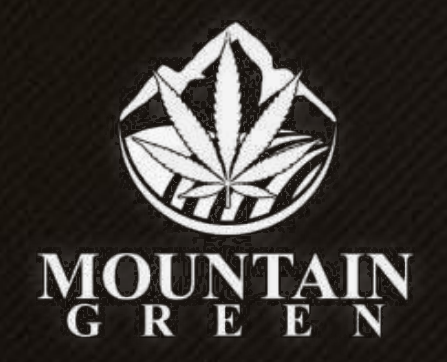

Kaufanleitung

# ACHTUNG

#### Wenn Du mit Deiner Firma Pflanzen kaufen möchtest, vorher in Deinem Profil Deine Firma hinterlegen!

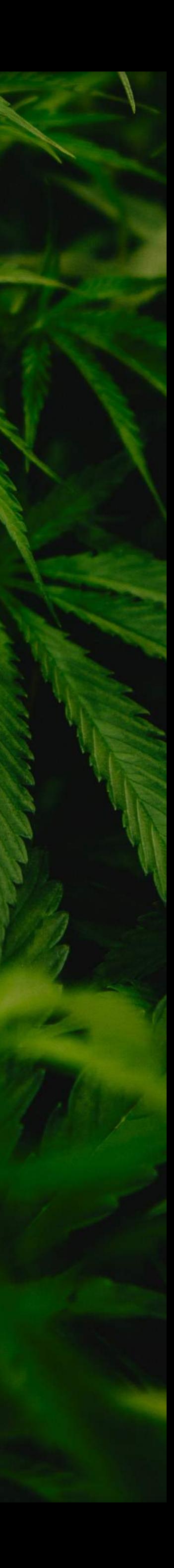

#### Bitte auf Einkaufen klicken um eine Pflanze zu kaufen

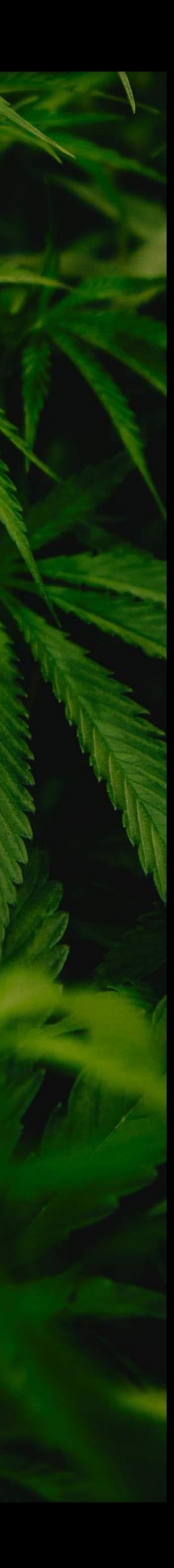

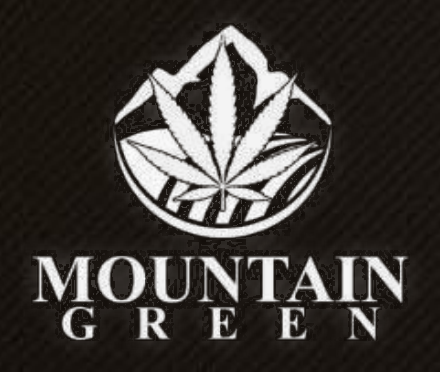

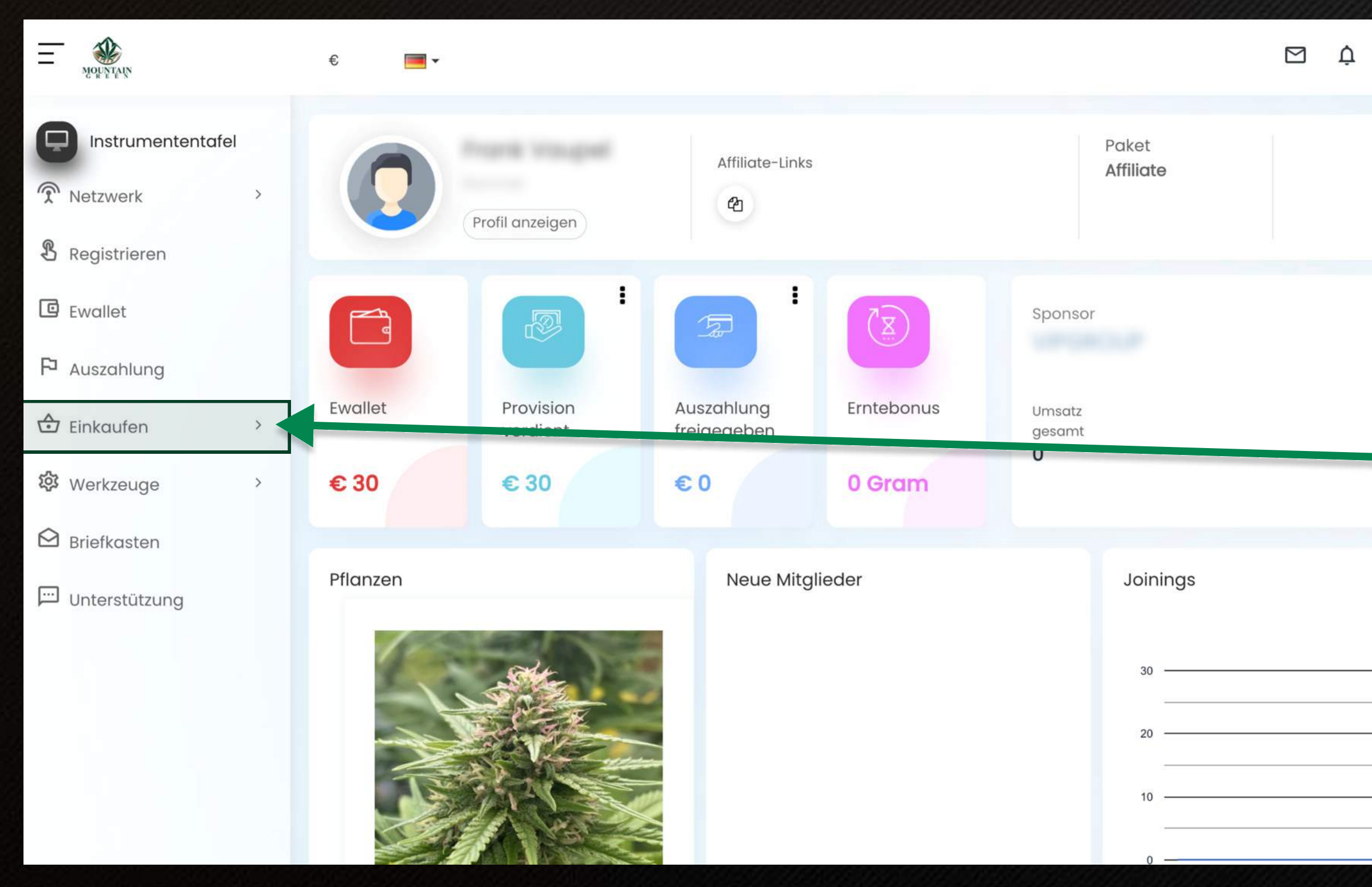

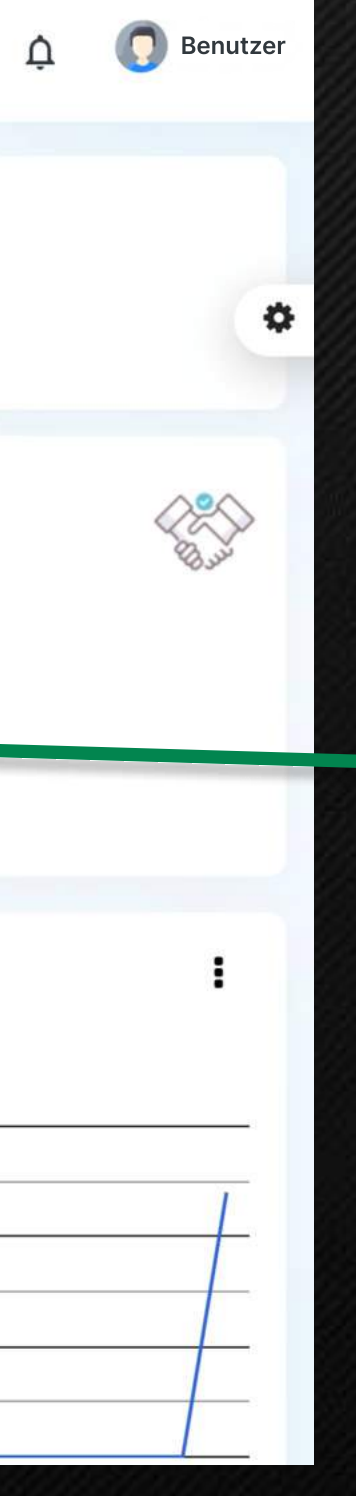

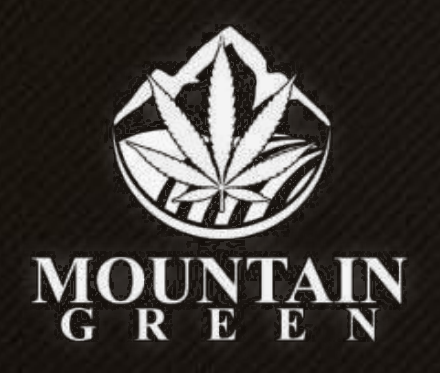

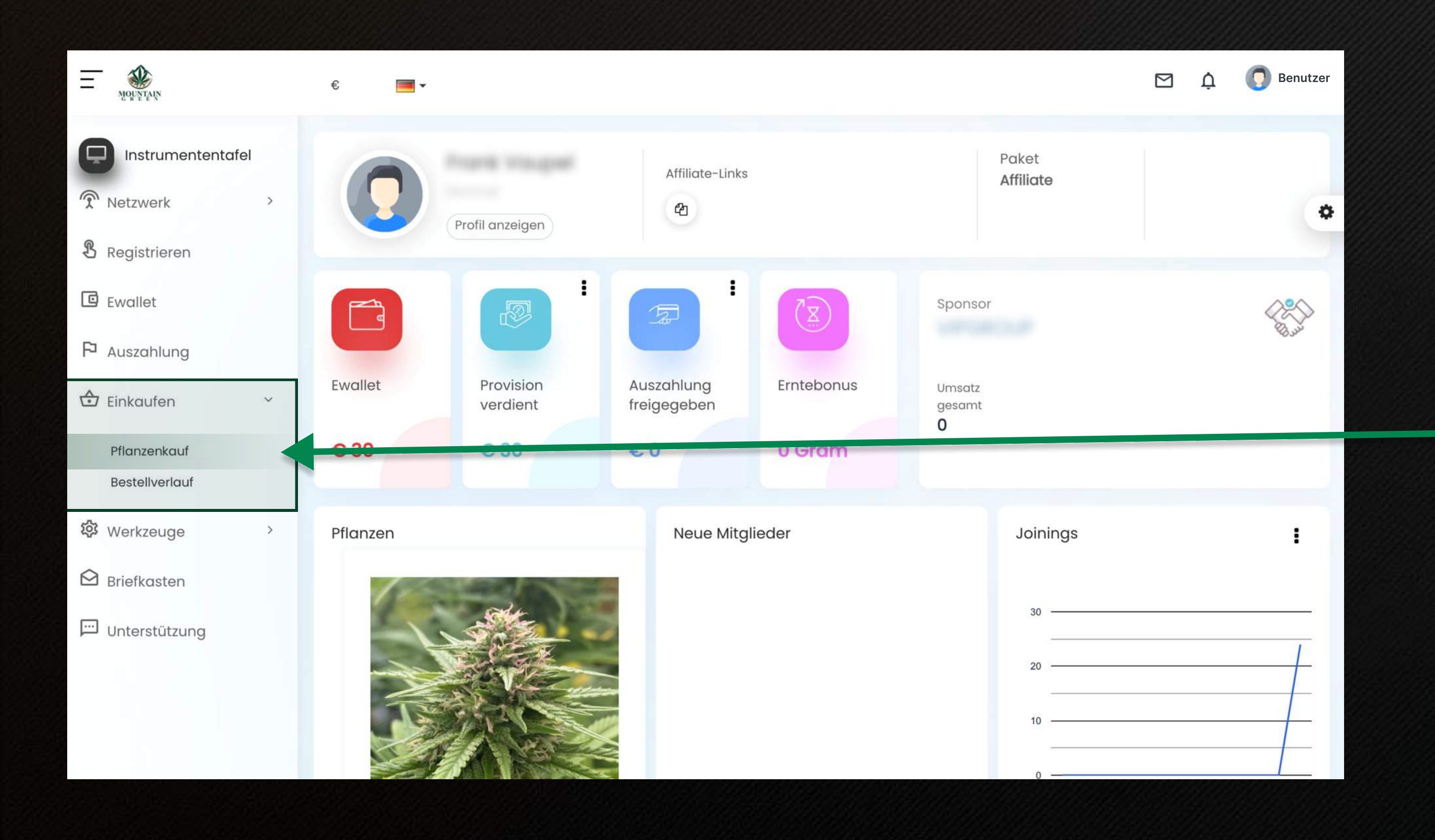

#### Auf Pflanzenkauf klicken

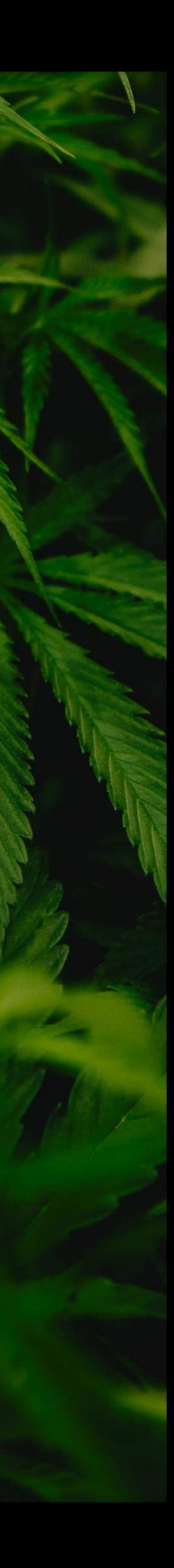

# Blauen Button klicken

 $\bullet$ 

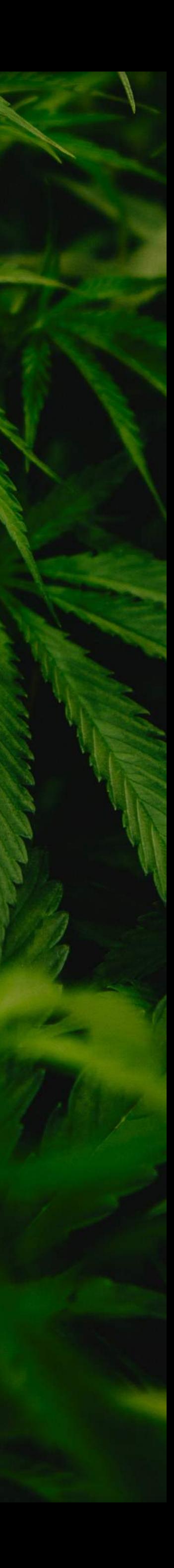

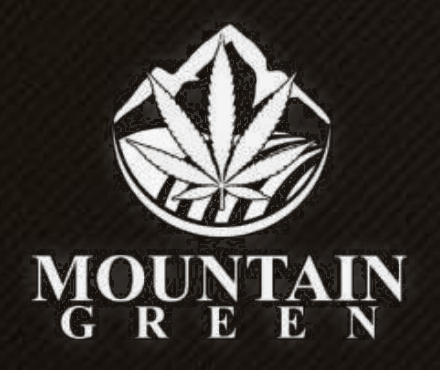

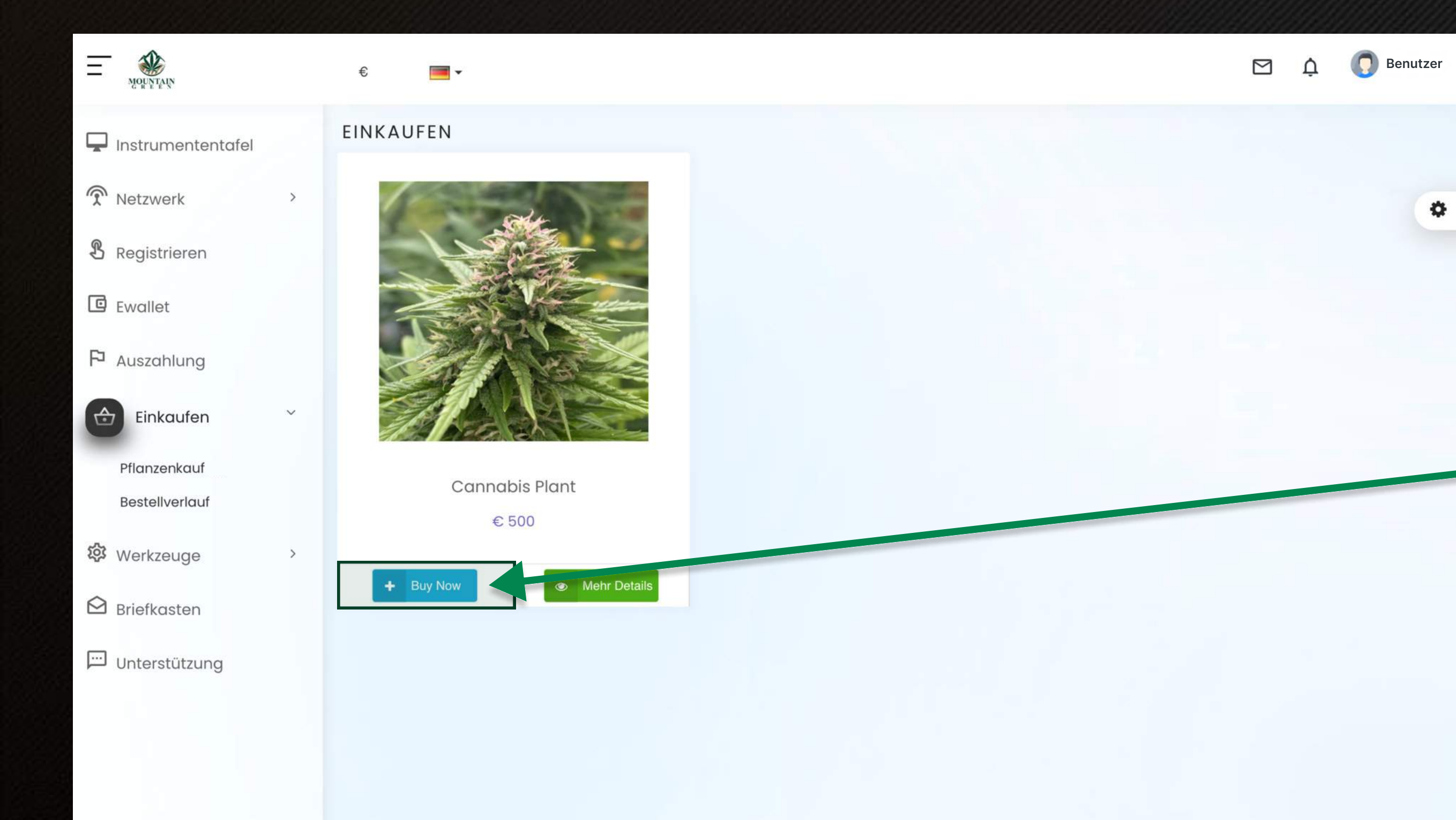

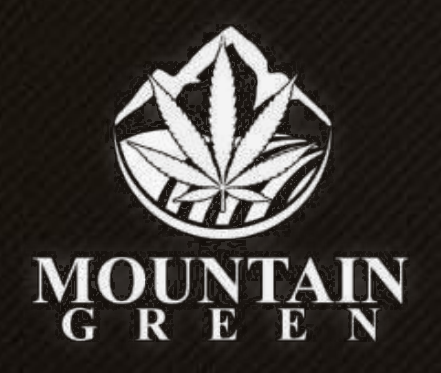

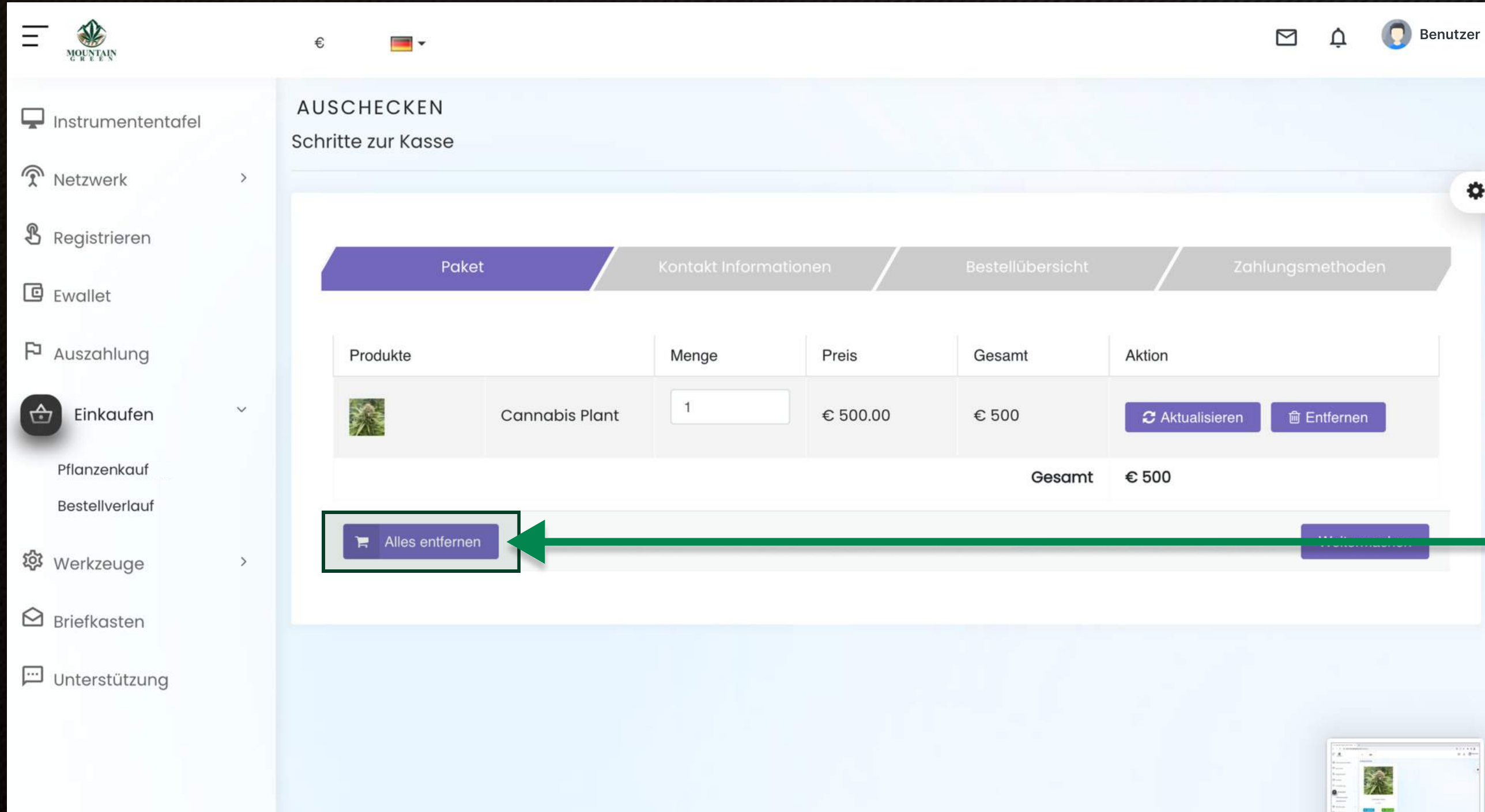

#### ACHTUNG

 $\bullet$ 

涂  $= -$  Damit es beim Kauf der Pflanzen keine Fehler gibt, muss Dein Warenkorb geleert werden. Bitte folge dieser Anweisung bei jedem Kauf.

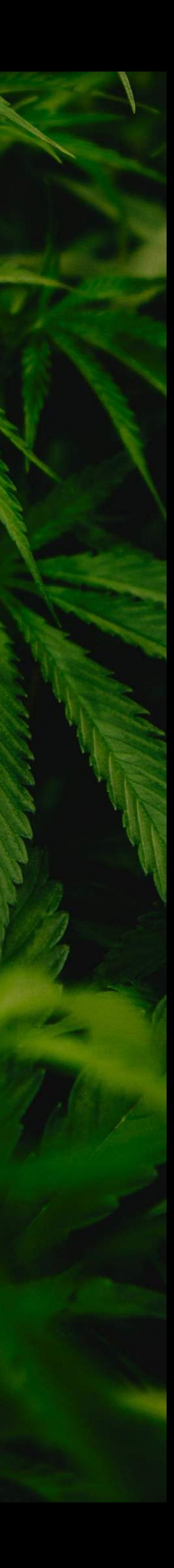

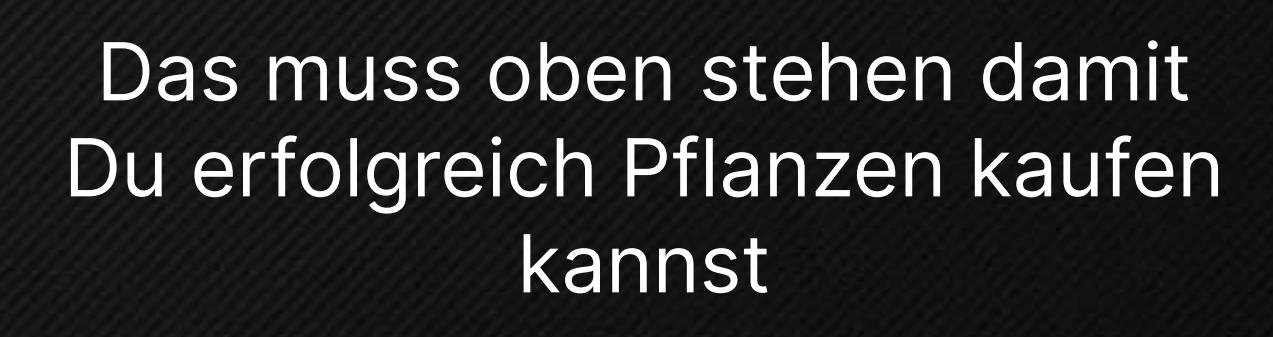

 $\overline{\mathbf{Q}}$  Benutzer

 $\bullet$ 

#### Anschließend auf Mit dem Einkaufen fortfahren klicken

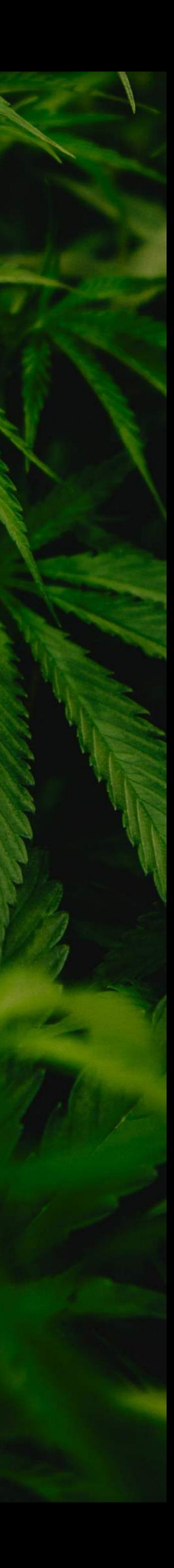

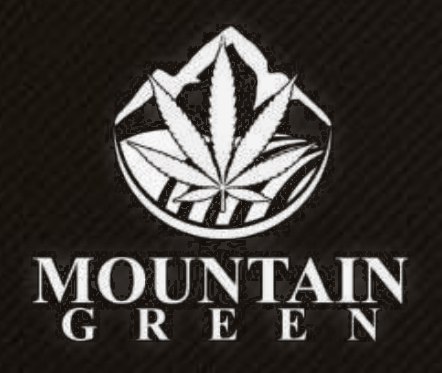

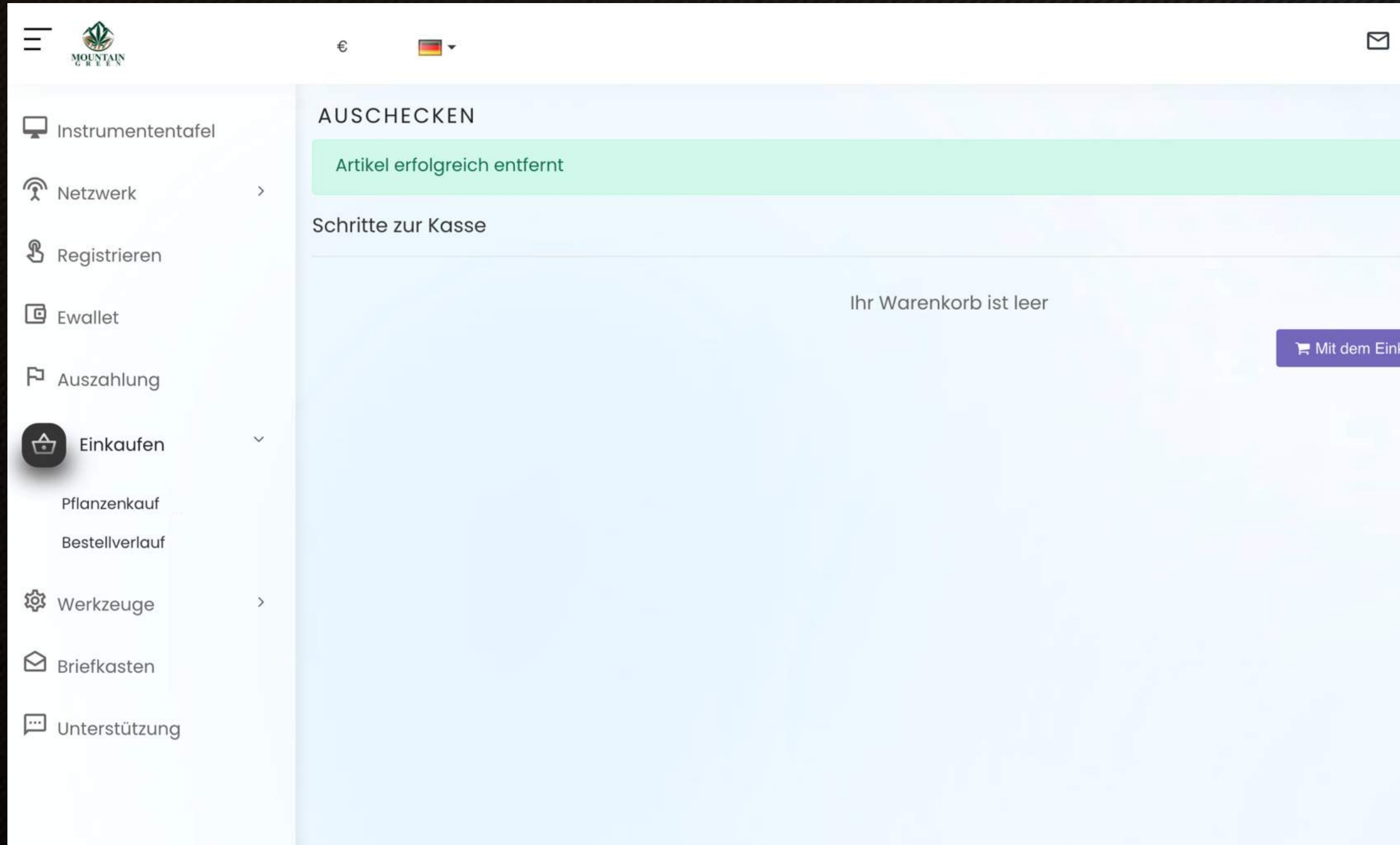

Nun bist Du wieder auf der Kauf-Seite, aber zu Sicherheit ist jetzt Dein Warenkorb geleert worden.

 $\bullet$ 

Bitte nochmals den **Blauen Button klicken** 

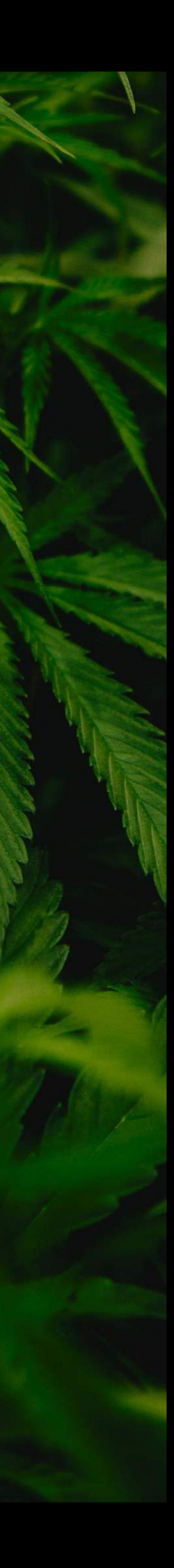

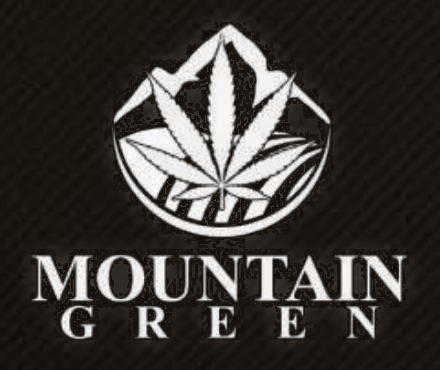

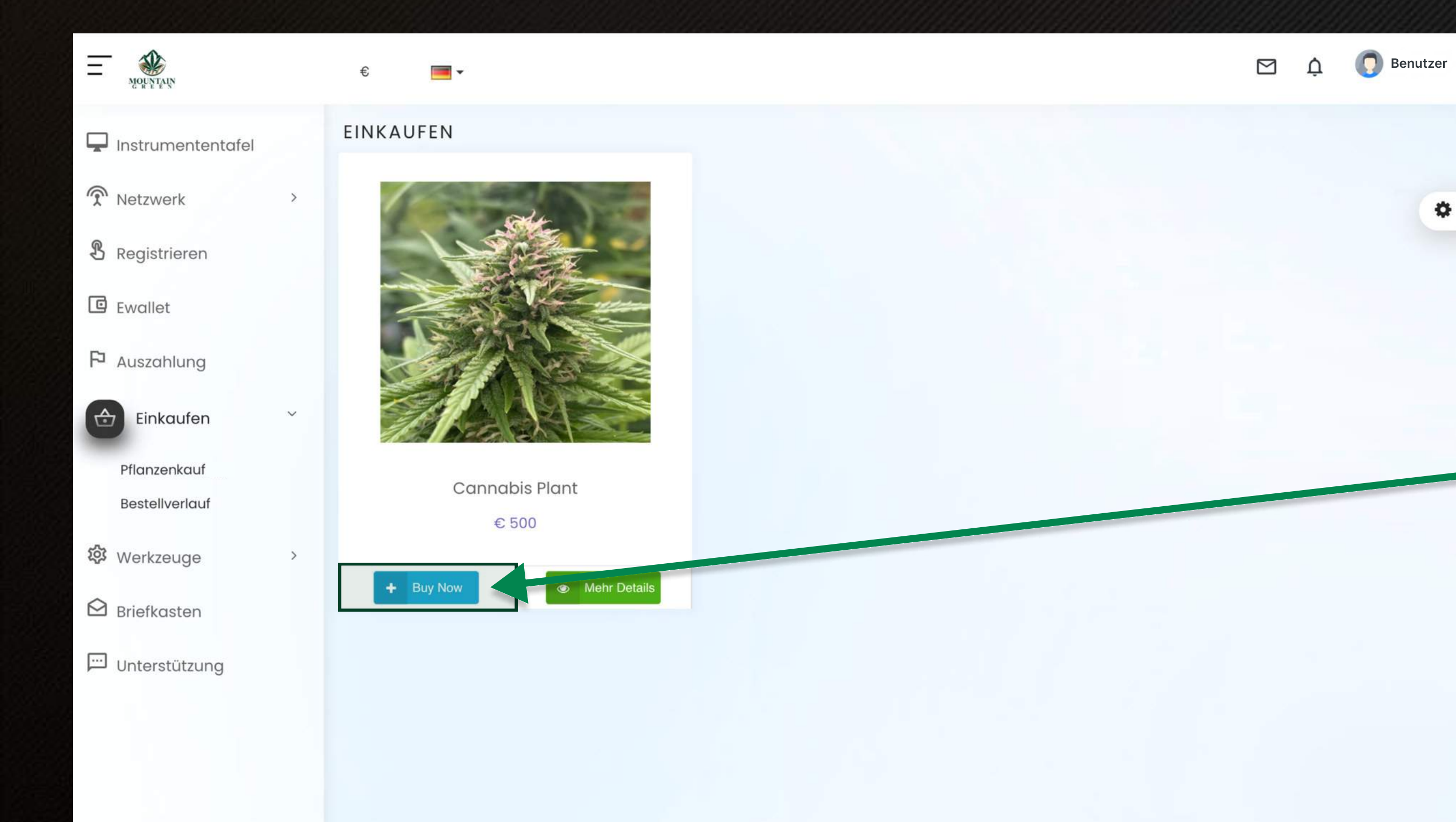

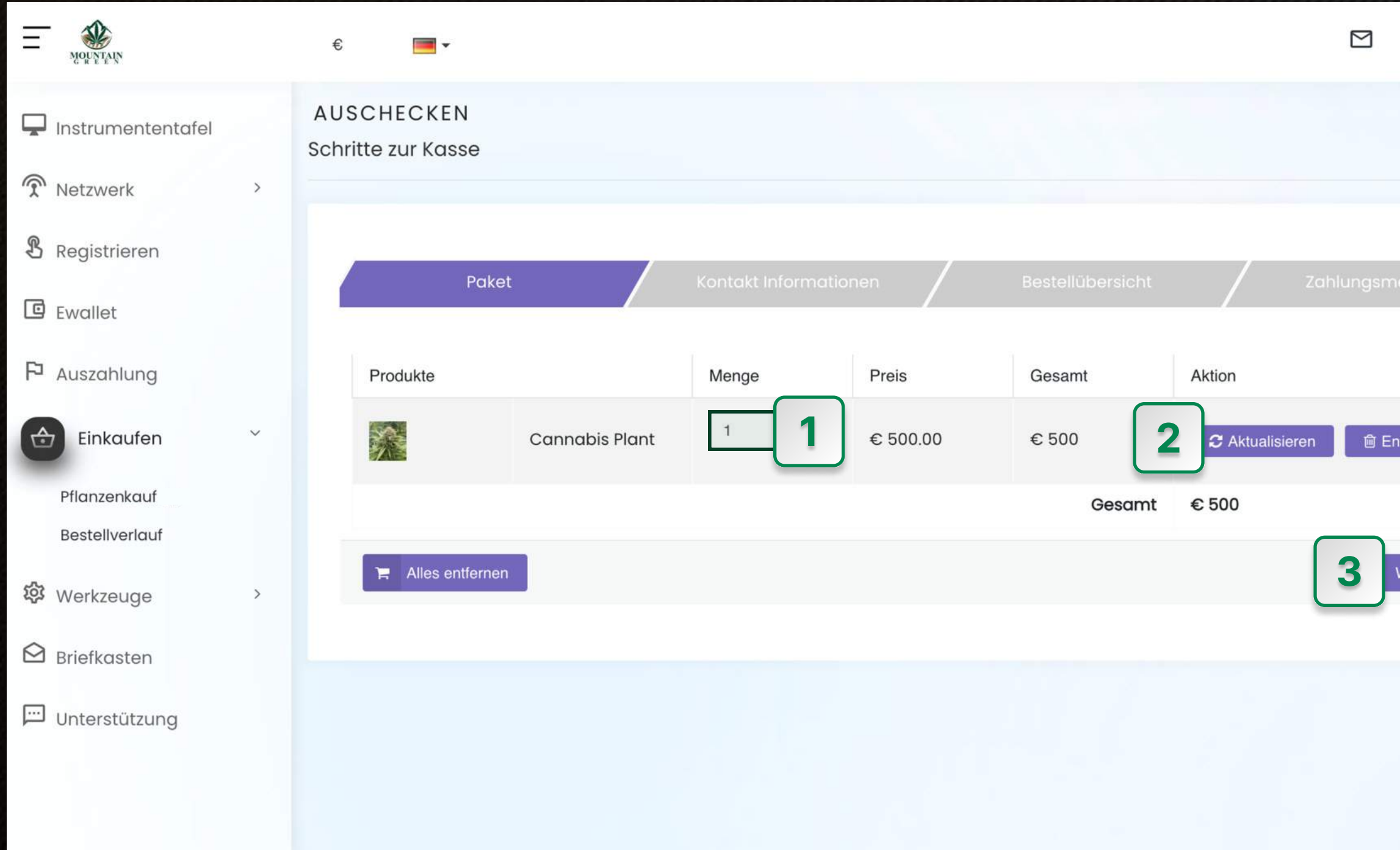

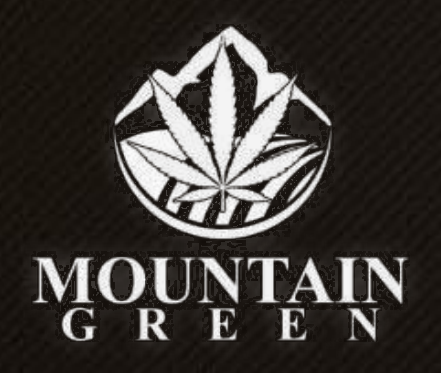

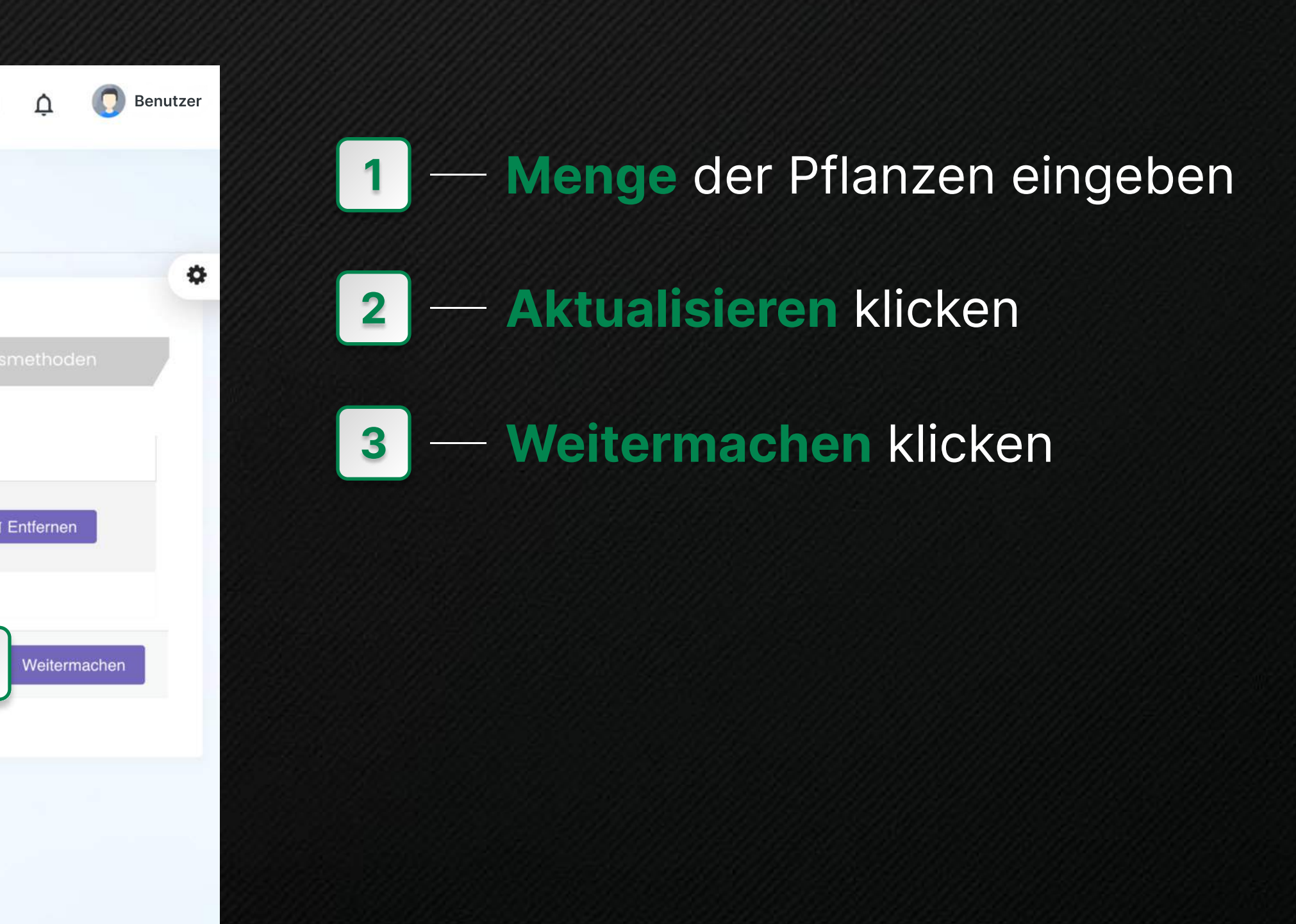

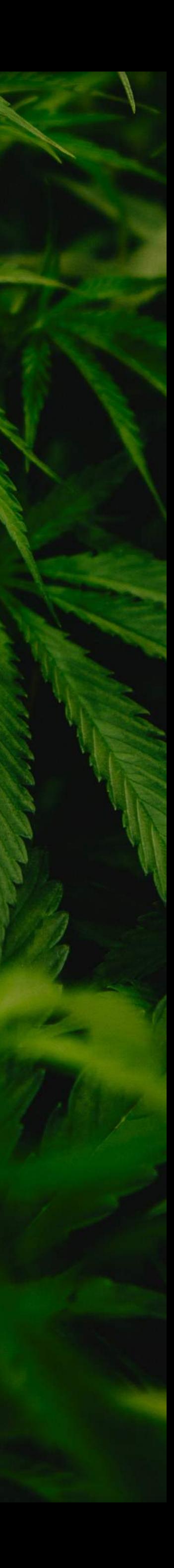

#### Bei Name Vor- & Zuname

 $\mathbf{\Omega}$  **Benutzer** 

 $\bullet$ 

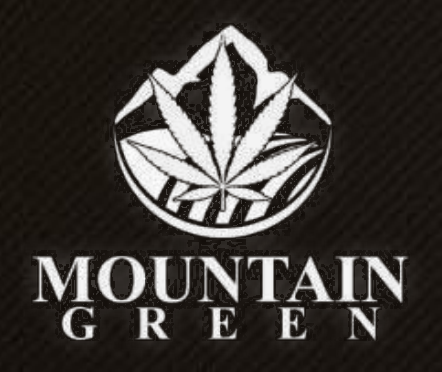

### Schritt 8

1

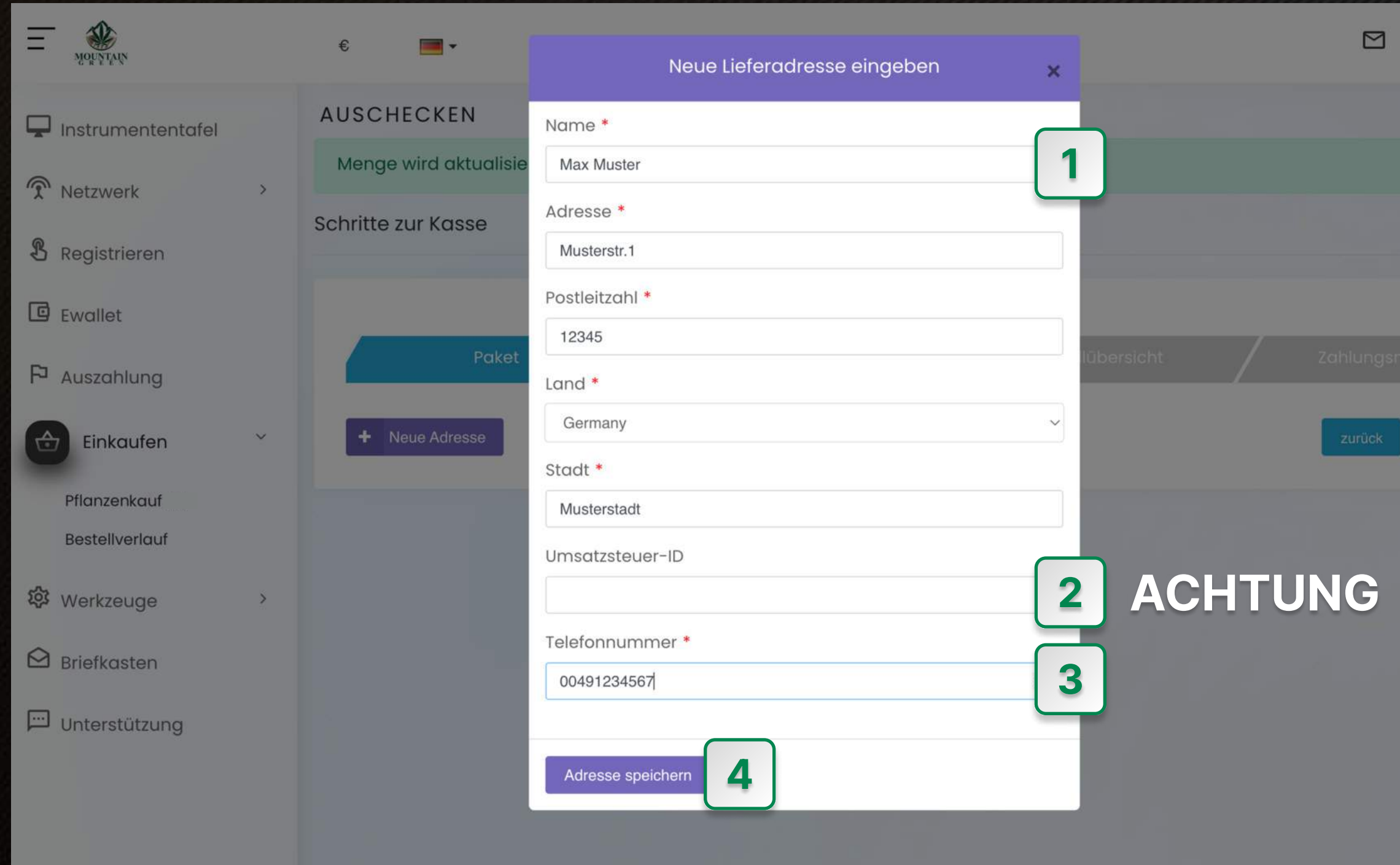

- Hast Du über Deine Firma gekauft hier Deine Umsatzsteuer ID eintragen  $\vert$  2
- Telefonnummer mit Ländervorwahl 00 eintragen - (+) geht nicht 3
- Überprüfen Deine Angaben. Dann Adresse speichern klicken 4

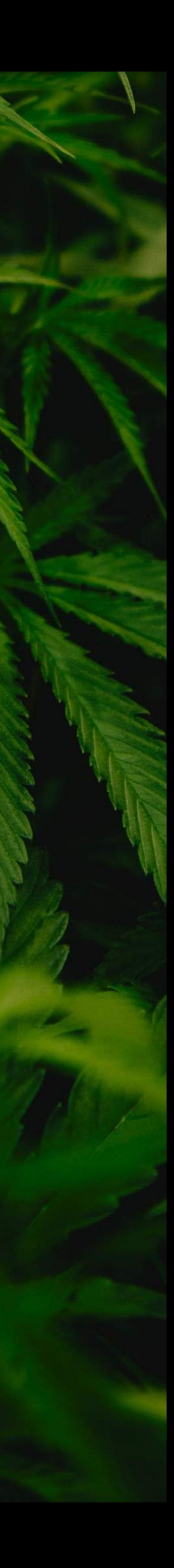

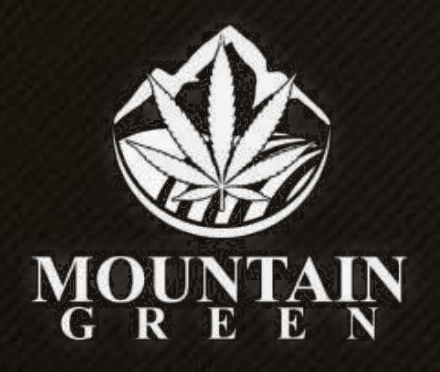

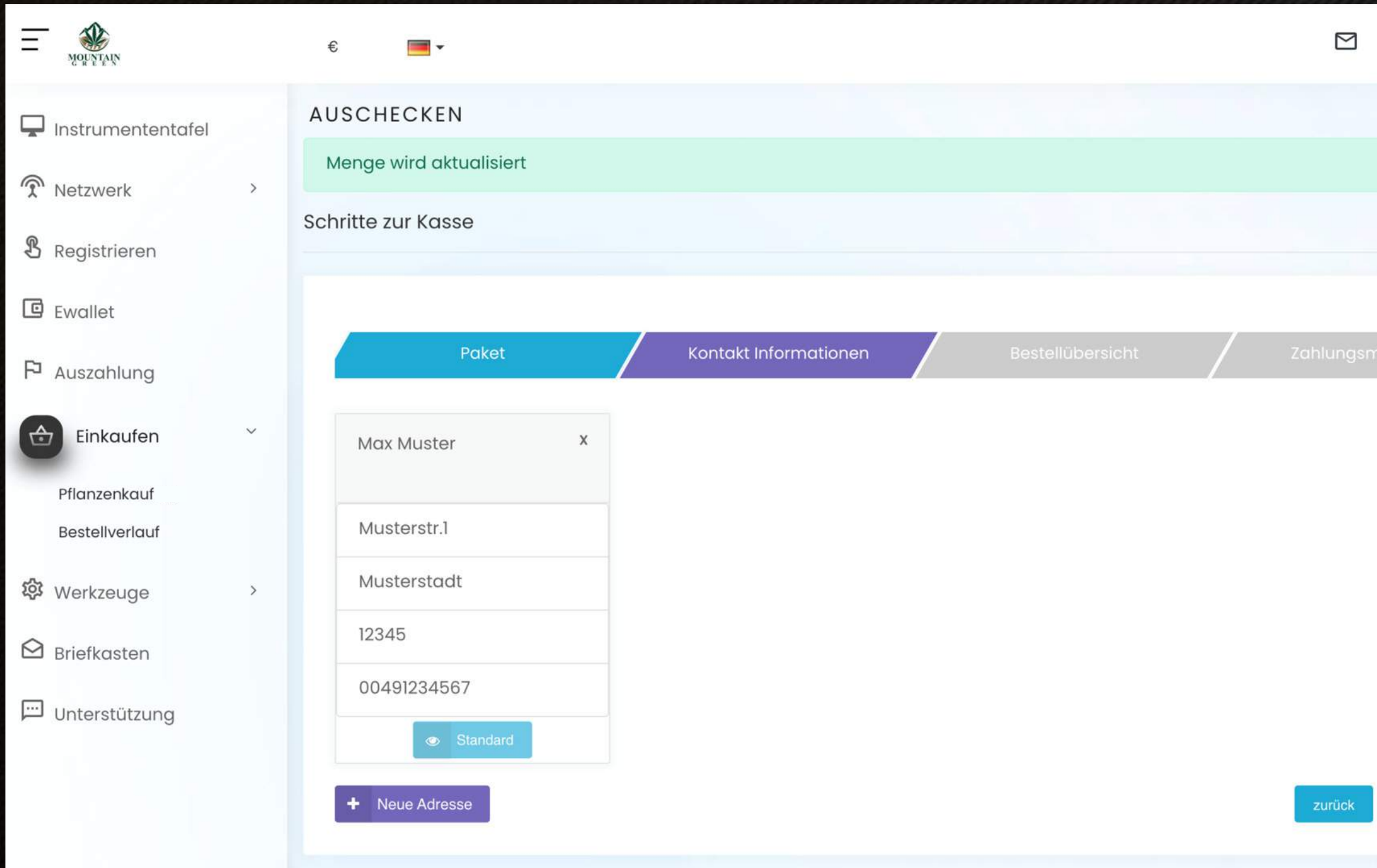

#### Weitermachen klicken

 $\mathbf{\Omega}$  Benutzer

Weitermachen

 $\times$ 

 $\ddot{\phi}$ 

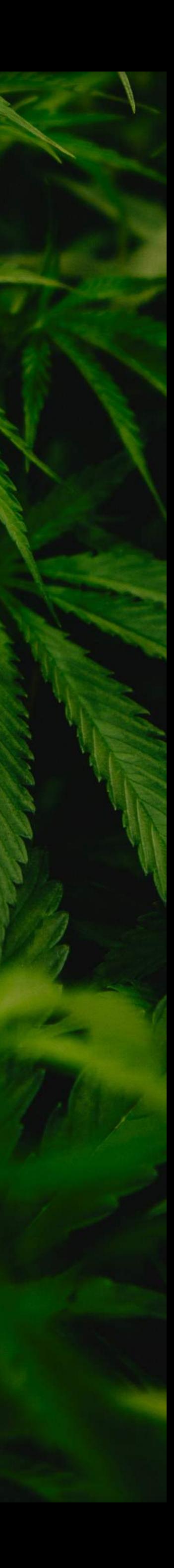

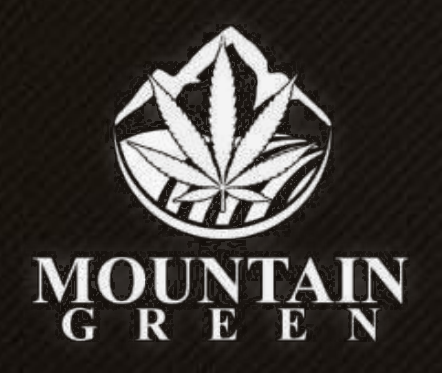

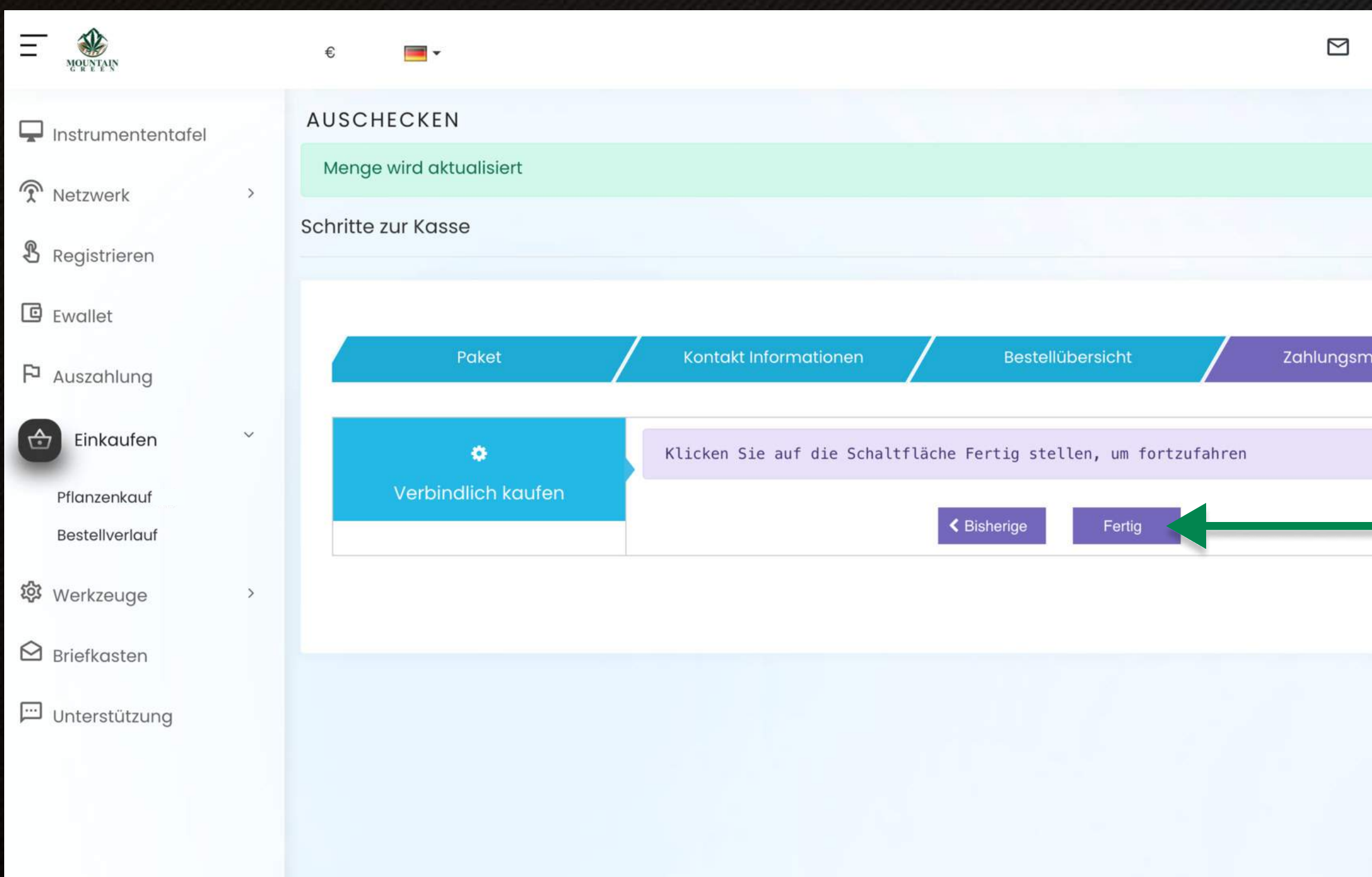

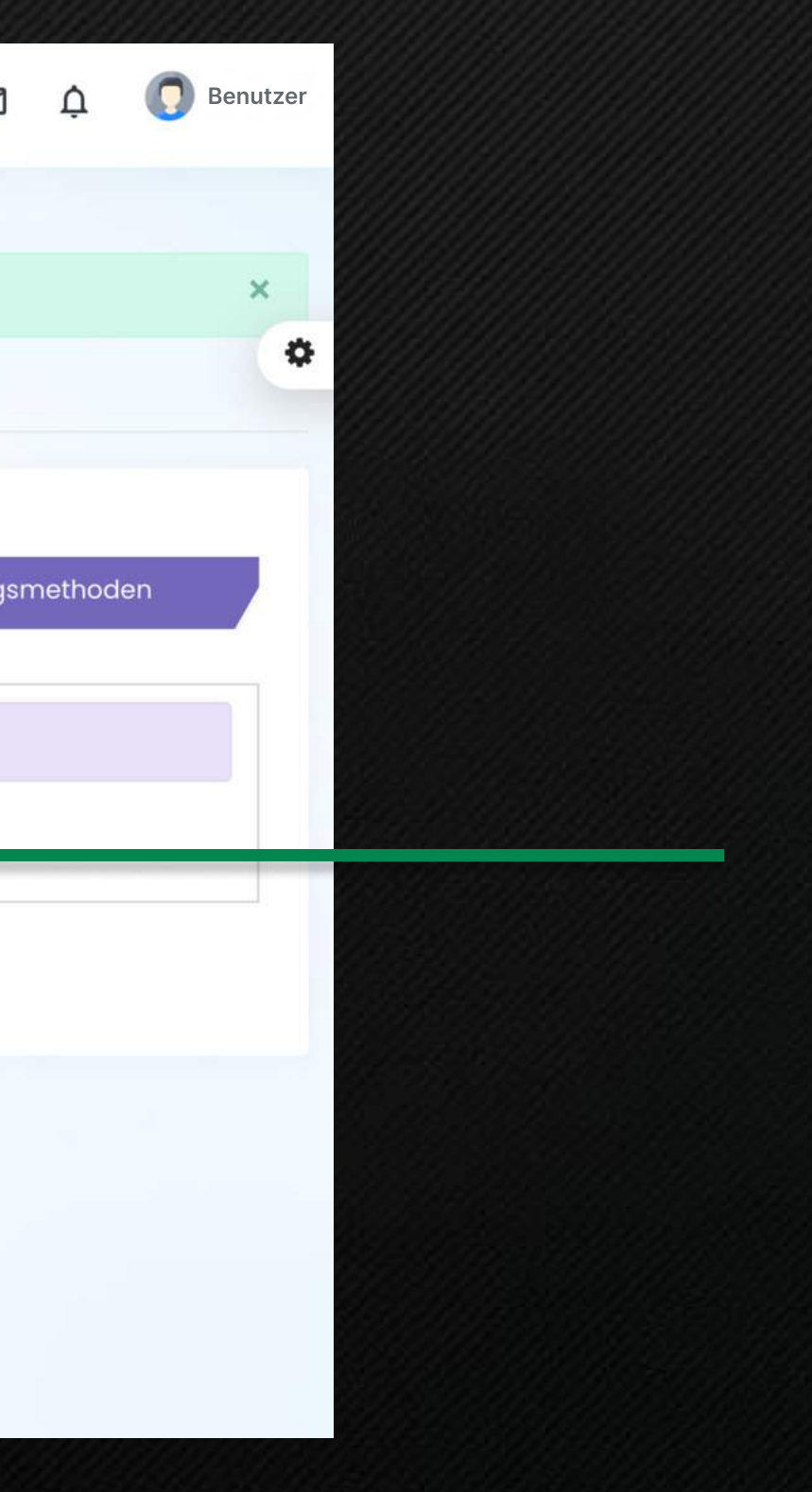

#### Fertig klicken

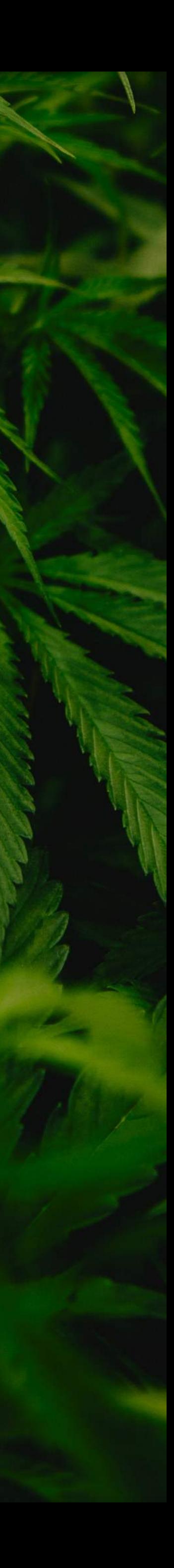

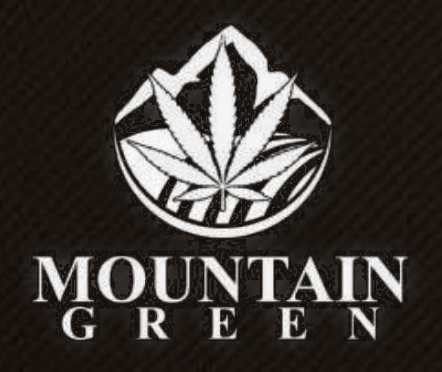

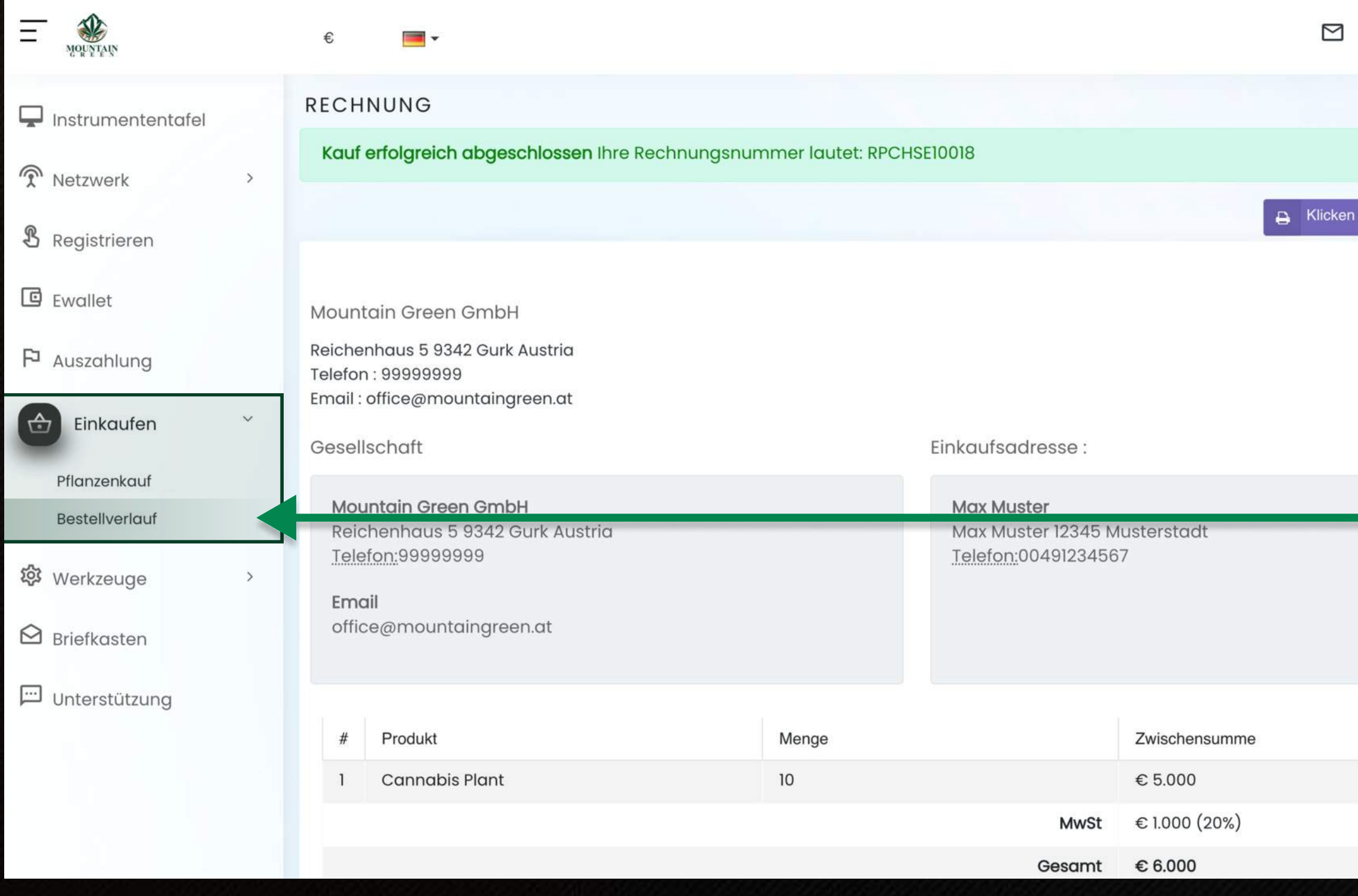

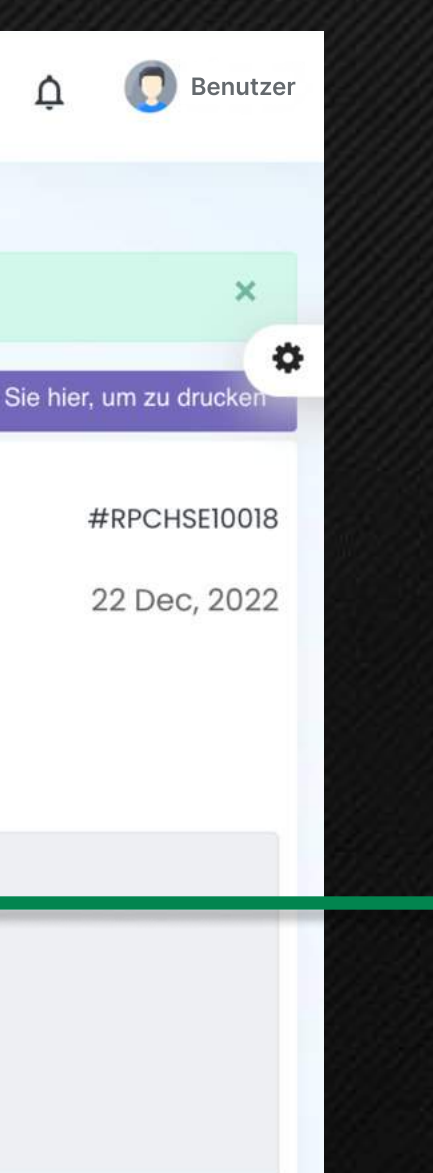

Jetzt Bestellverlauf klicken. dort findest Du Deine Rechnung mit allen Angaben.

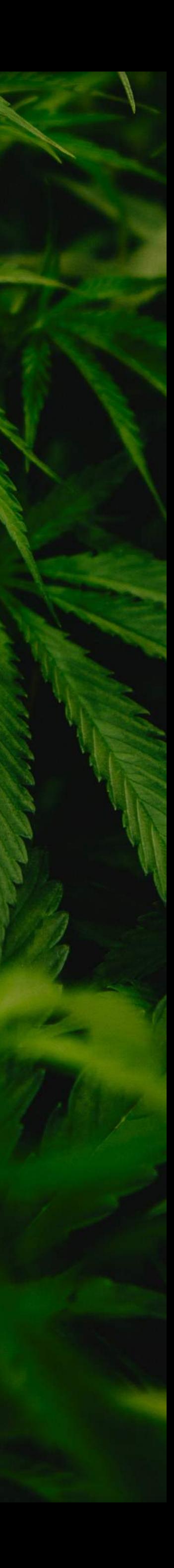

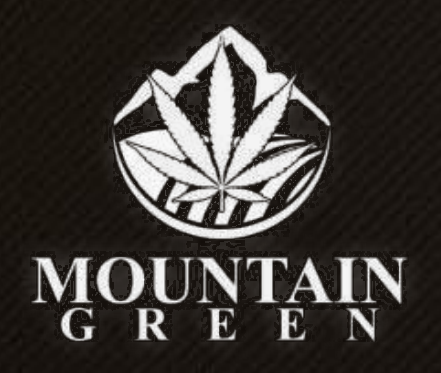

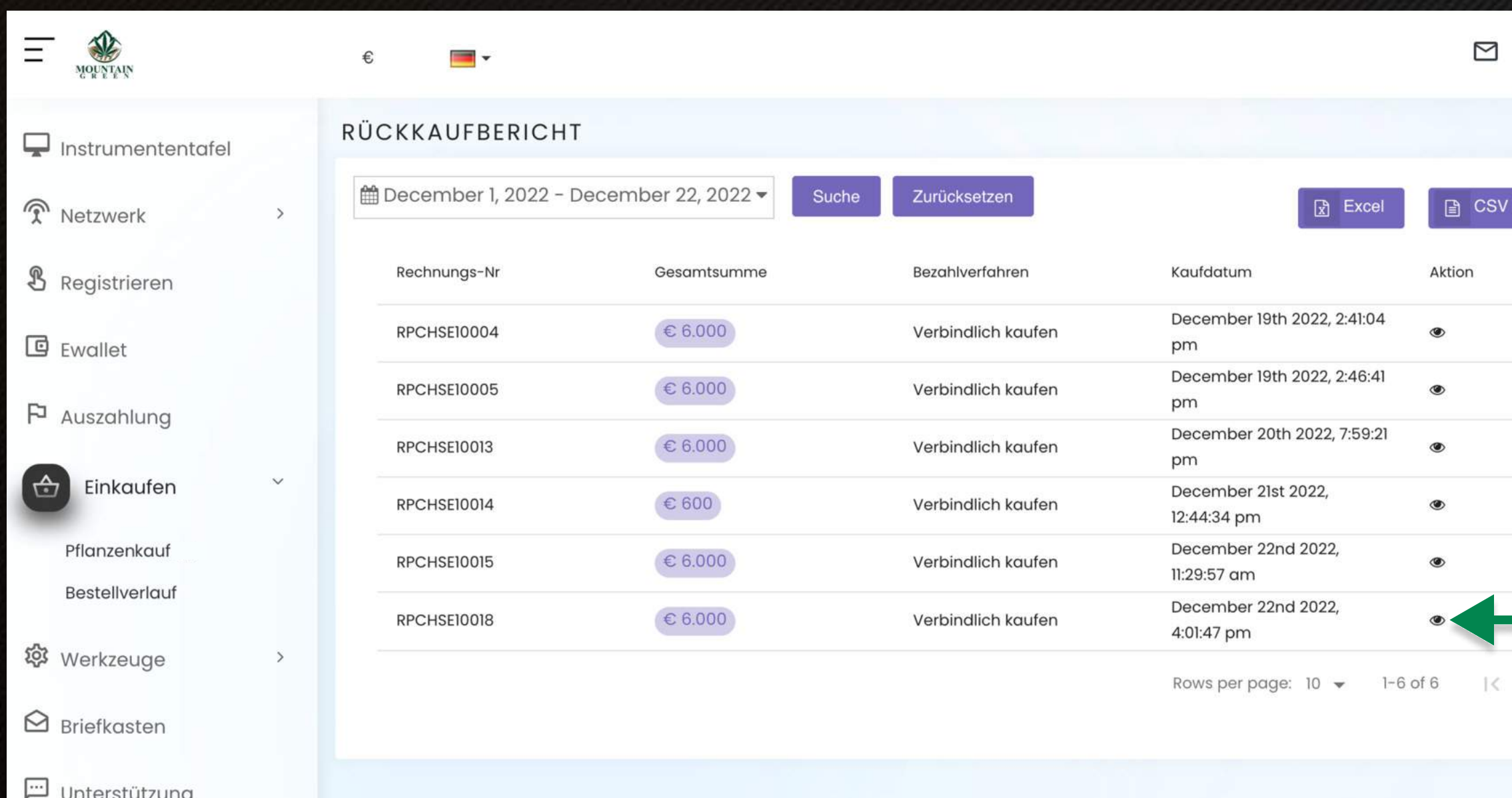

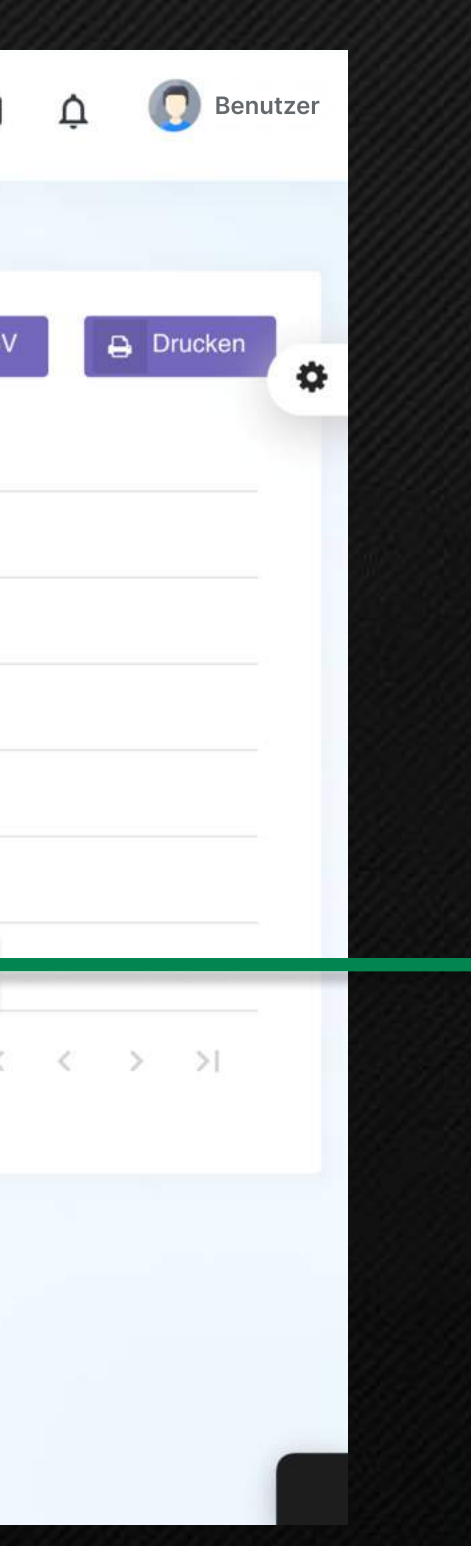

#### Hier auf das Auge klicken

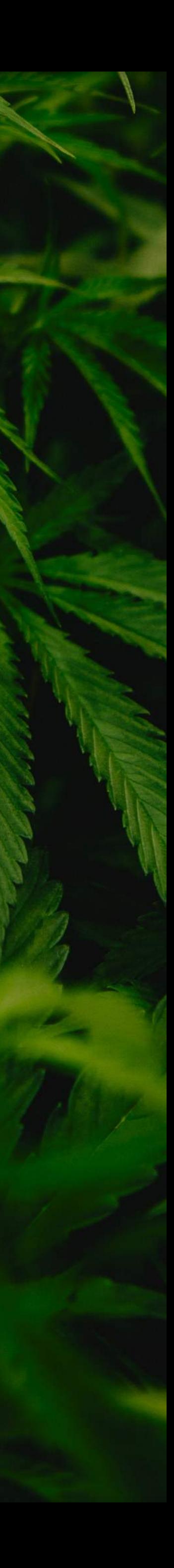

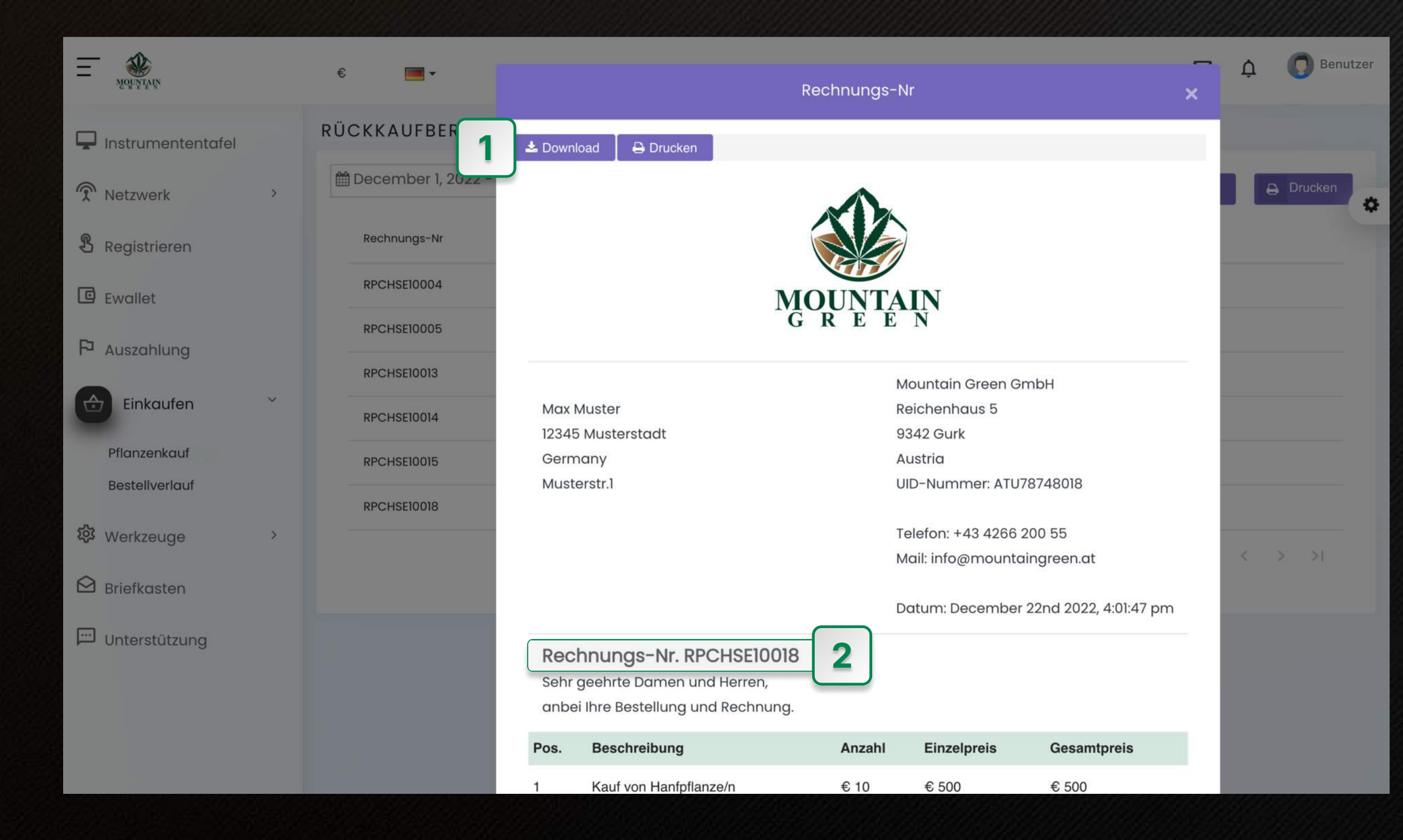

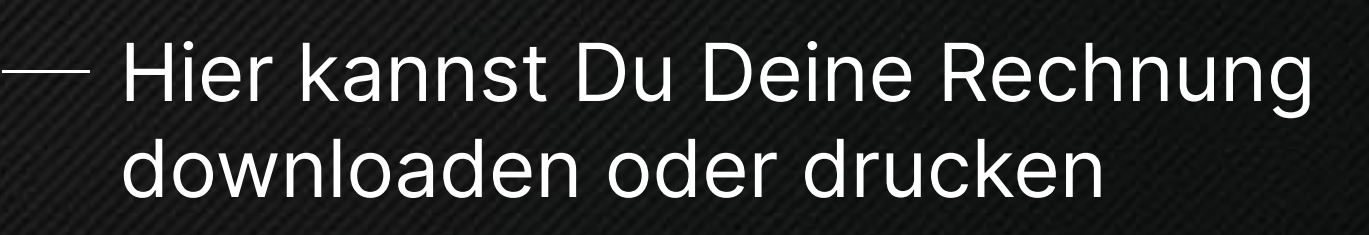

Deine Rechnungsnummer für die Überweisung 2

1

**Benutzer** 

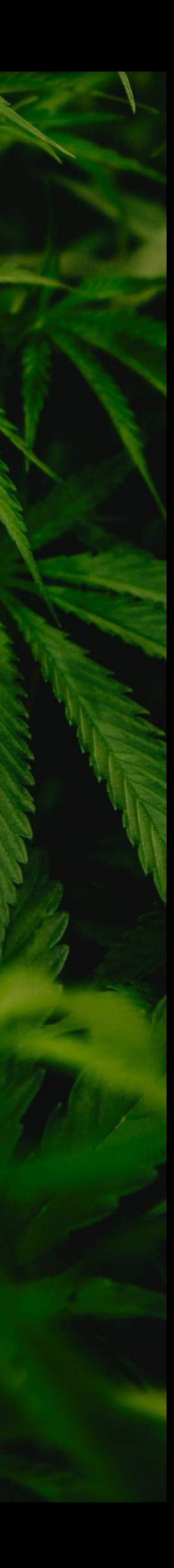

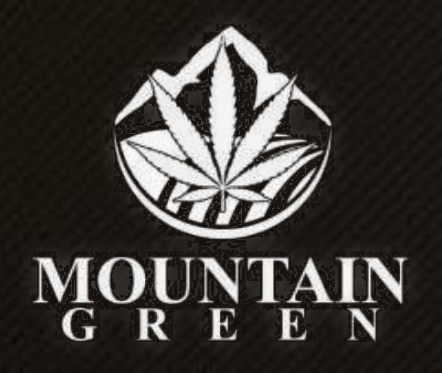

#### UNBEDINGT

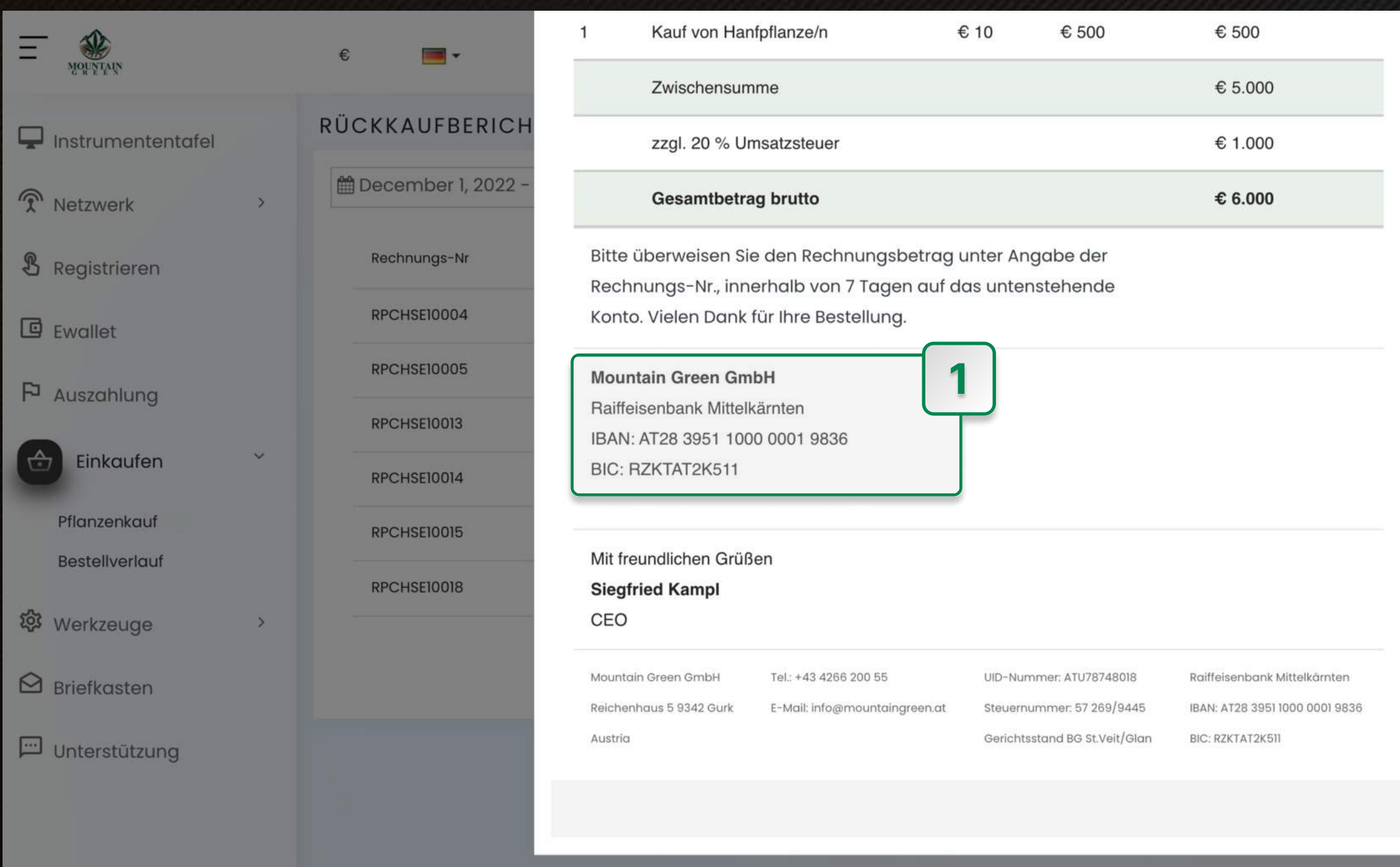

Hier ist die Bankverbindung für<br>Deine Überweisung. Bankverbindung

Bei der Überweisung im Verwendungszweck folgende Dinge eintragen:

- 1. Dein Name
- 2. Die Rechnungsnummer

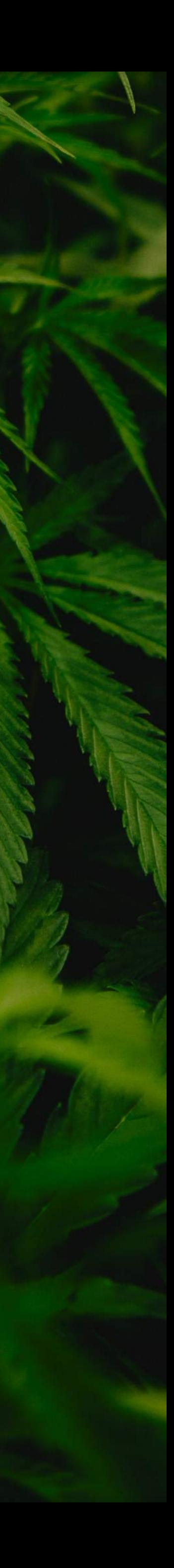

1

Q Benutzer

Drucken

 $> 2$ 

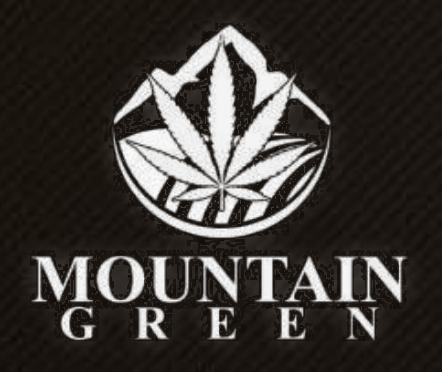

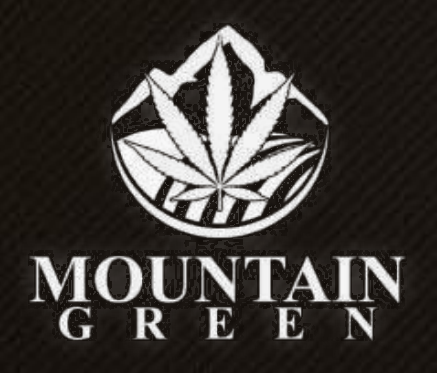

Max Muster 12345 Musterstadt Germany Musterstr.1

Mountain Green GmbH Reichenhaus 5 9342 Gurk Austria UID-Nummer: ATU78748018

Telefon: +43 4266 200 55 Mail: info@mountaingreen.at

Datum: December 22nd 2022, 4:01:47 pm

#### Rechnungs-Nr. RPCHSE10018 Sehr geehrte Damen und Herren, anbei Ihre Bestellung und Rechnung.

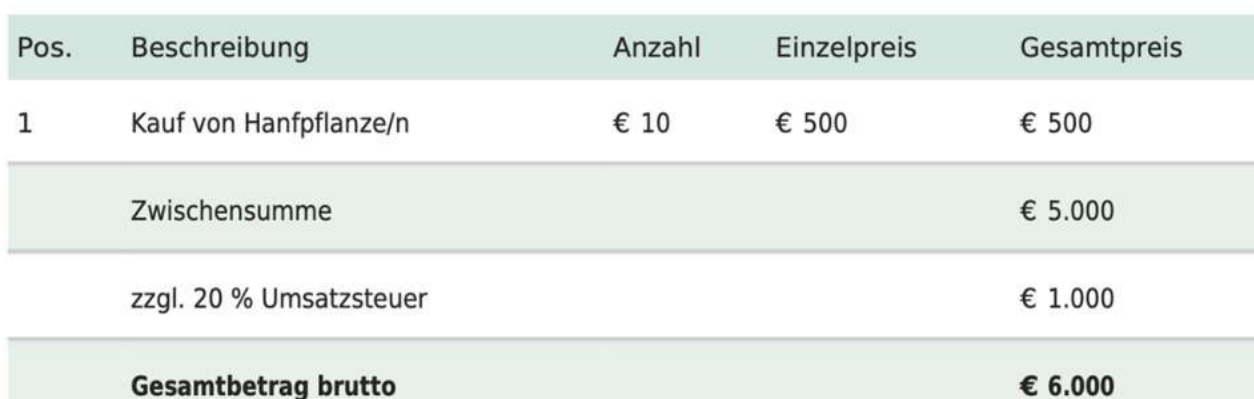

Bitte berweisen Sie den Rechnungsbetrag unter Angabe der Rechnungs-Nr., innerhalb von 7 Tagen auf das untenstehende Konto. Vielen Dank f r Ihre Bestellung.

#### **Mountain Green GmbH**

Raiffeisenbank Mittelkärnten IBAN: AT28 3951 1000 0001 9836 BIC: RZKTAT2K511

Mit freundlichen Grüßen **Siegfried Kampl** CEO

Mountain Green GmbH Reichenhaus 5 9342 Gurk

Tel.: +43 4266 200 55 E-Mail: info@mountaingreen.at UID-Nummer: ATU78748018

Steuernummer: 57 269/9445 Gerichtsstand BG St.Veit/Glan Raiffeisenbank Mittelk rnten IBAN: AT28 3951 1000 0001 9836 BIC: RZKTAT2K511

## So sieht Deine Rechnung aus

Austria

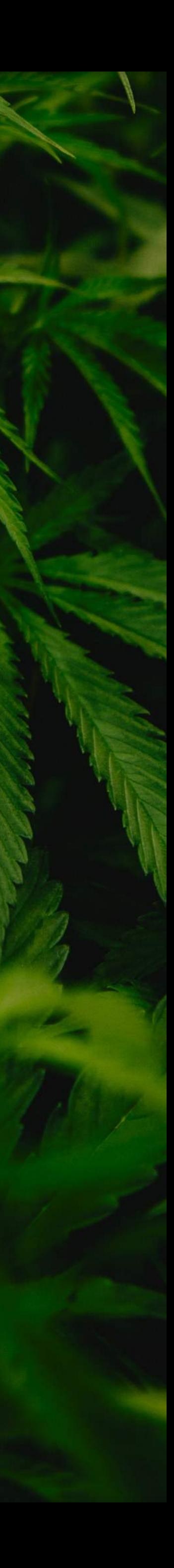